# **LVM cryptsetup - Monter un disque chiffré**

- Objet : Monter un disque chiffré via LVM pendant un dépannage en «live»
- Niveau requis : avisé
- Commentaires : Fallait pas casser sa Debian
- Débutant, à savoir : [Utiliser GNU/Linux en ligne de commande, tout commence là !.](http://debian-facile.org/doc:systeme:commandes:le_debianiste_qui_papillonne)
- Suivi :
	- [à-tester](http://debian-facile.org/tag:a-tester?do=showtag&tag=%C3%A0-tester)

**PEIX Me!** Pour choisir, voir les autres Tags possibles dans [l'Atelier.](http://debian-facile.org/atelier:atelier#tags)

- $\circ$  Création par **S** [framend](http://debian-facile.org/utilisateurs:framend) 03/04/2020
- © Testé par <...> le <...> <mark>⊘Fix Me!</mark>
- Commentaires sur le forum : [Lien vers le forum concernant ce tuto](https://debian-facile.org/viewtopic.php?pid=340460#p340460)  $1$

### **Nota :**

Contributeurs, les **PEIX Me!** sont là pour vous aider, supprimez-les une fois le problème corrigé ou le champ rempli !

### **Introduction**

Voilà, vous avez cassé votre Debian…

- 1. Vous savez comment la réparer, vous bootez sur une live usb.
- 2. Et là, grosse déconvenue votre installation précieusement chiffrée avec LVM vous empêche d'acceder à votre /dev/sda.
- 3. Arf, pas grave, voyons comment y remédier.

## **Utilisation**

Bootez sur la debian live puis commencez tout de suite par:

#### [nom.sh](http://debian-facile.org/_export/code/doc:systeme:lvm-cryptsetup-monter-disque-chiffre?codeblock=0)

cryptsetup luksOpen /dev/sdaX

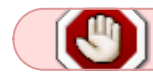

 $sdax = un$  nom quelconque pour la partition

#### [1\)](#page--1-0)

N'hésitez pas à y faire part de vos remarques, succès, améliorations ou échecs !

From: <http://debian-facile.org/> - **Documentation - Wiki**

Permanent link:

**<http://debian-facile.org/doc:systeme:lvm-cryptsetup-monter-disque-chiffre>**

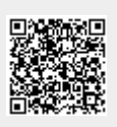

Last update: **13/08/2020 10:05**